Bartłomiej Iwańczak

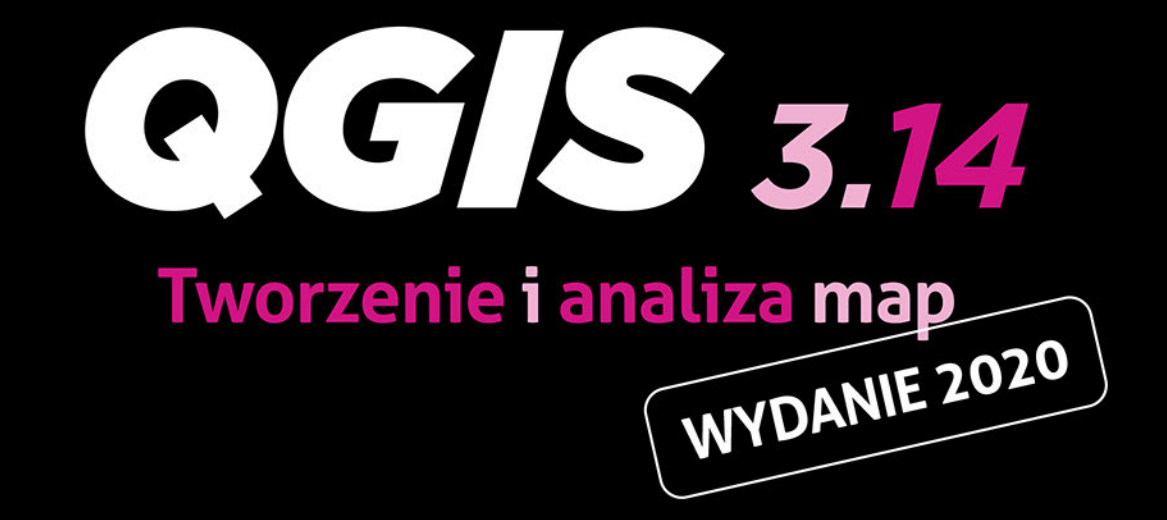

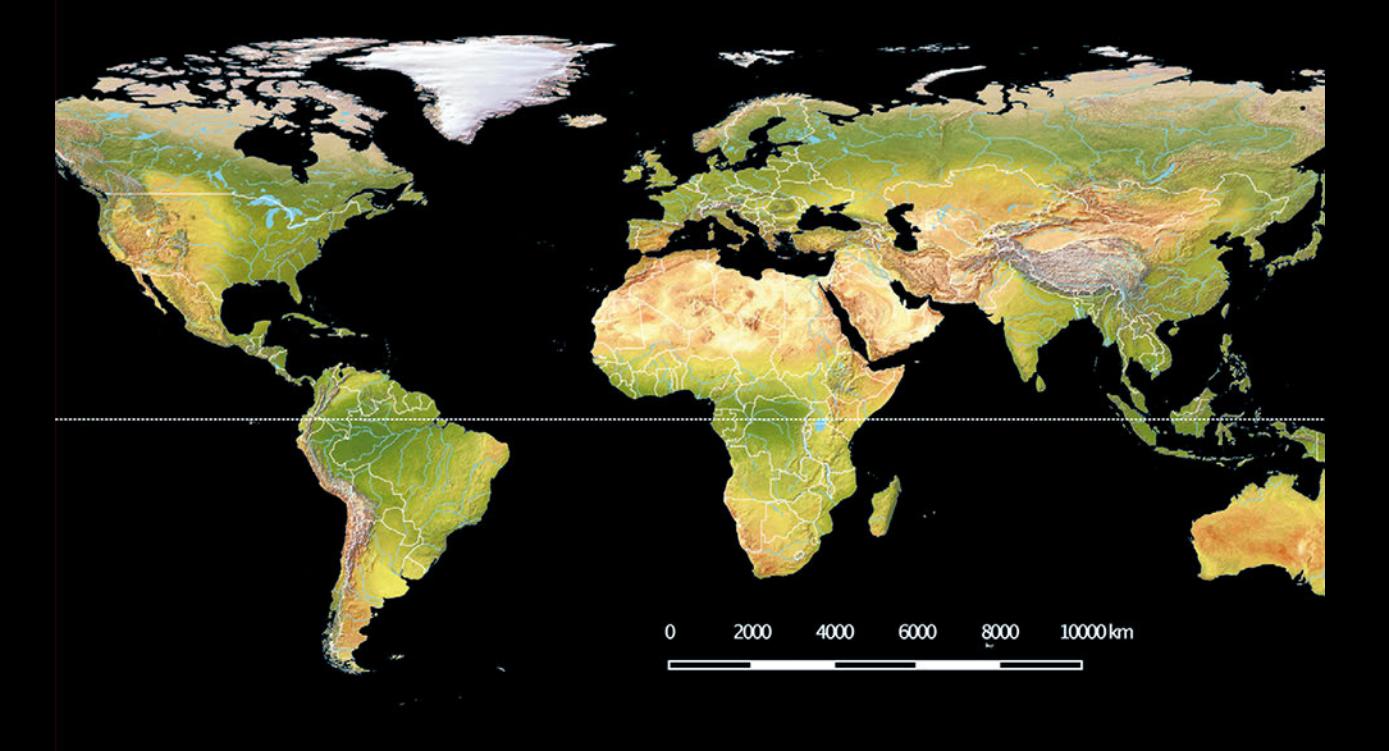

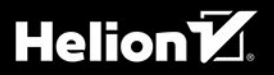

Wszelkie prawa zastrzeżone. Nieautoryzowane rozpowszechnianie całości lub fragmentu niniejszej publikacji w jakiejkolwiek postaci jest zabronione. Wykonywanie kopii metodą kserograficzną, fotograficzną, a także kopiowanie książki na nośniku filmowym, magnetycznym lub innym powoduje naruszenie praw autorskich niniejszej publikacji.

Wszystkie znaki występujące w tekście są zastrzeżonymi znakami firmowymi bądź towarowymi ich właścicieli.

Autor oraz Helion SA dołożyli wszelkich starań, by zawarte w tej książce informacje były kompletne i rzetelne. Nie biorą jednak żadnej odpowiedzialności ani za ich wykorzystanie, ani za związane z tym ewentualne naruszenie praw patentowych lub autorskich. Autor oraz Helion SA nie ponoszą również żadnej odpowiedzialności za ewentualne szkody wynikłe z wykorzystania informacji zawartych w książce.

Redaktor prowadzący: Grzegorz Krzystek Projekt okładki: Studio Gravite Skład: Bartłomiej Iwańczak

Helion SA ul. Kościuszki 1c, 44-100 Gliwice tel. 32 231 22 19, 32 230 98 63 e-mail: *helion@helion.pl* WWW: *hp://helion.pl* (księgarnia internetowa, katalog książek)

Drogi Czytelniku!

Jeżeli chcesz ocenić tę książkę, zajrzyj pod adres

*hp://helion.pl/user/opinie/qgistm*

Możesz tam wpisać swoje uwagi, spostrzeżenia, recenzję.

ISBN: 978-83-283-7564-2

Copyright © Helion SA 2021

Printed in Poland.

[• Kup książkę](http://helion.pl/page354U~rf/qgistm)

- 
- Oceń książkę • Oceń książkę

[• Księgarnia internetowa](http://helion.pl/page354U~r/4CAKF)<br>• Lubię to! » Nasza społeczność

• Lubię to! » Nasza społeczność

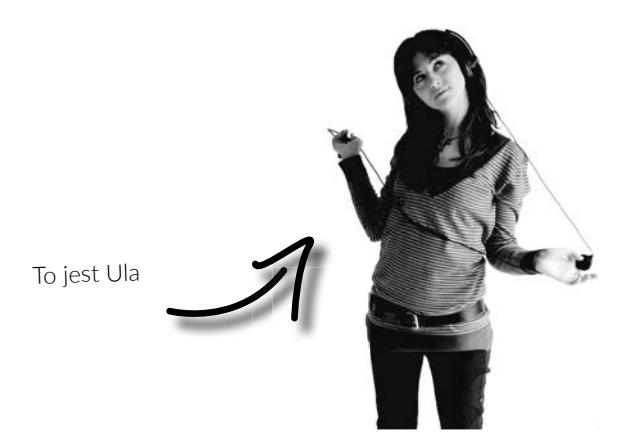

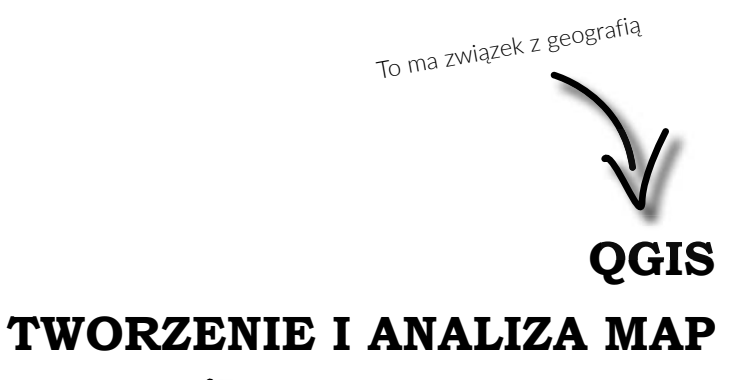

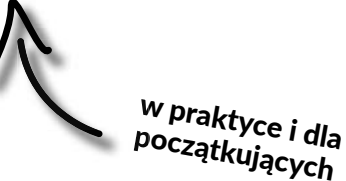

(dla zaawansowanych też coś się znajdzie)

#### **O czym jest ta książka?**

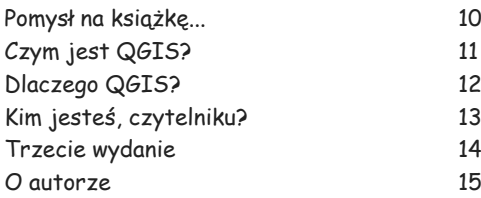

#### **Wszystko znajduje się w przestrzeni**

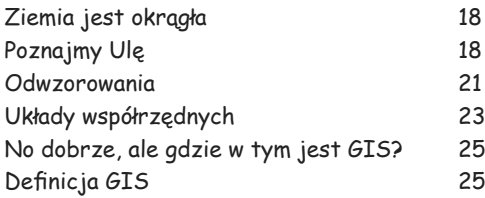

#### **Gdzie korzysta się <sup>z</sup> QGIS-a?**

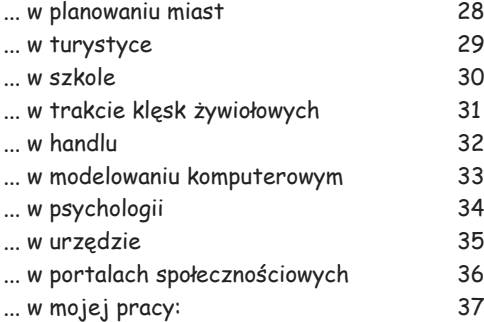

#### **Oglądamy świa<sup>t</sup>**

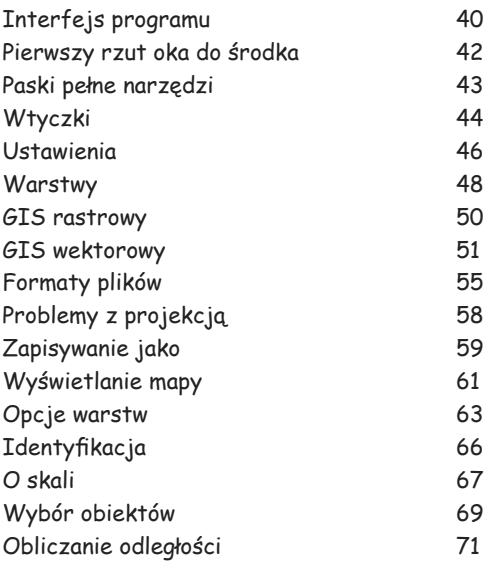

#### **Nowy Nieznany Ląd, czyli rysujemy mapę**

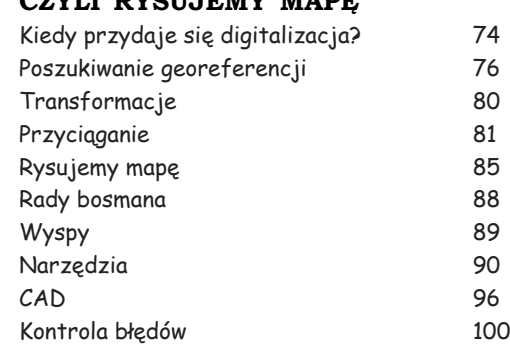

#### **Miejsce danych jest w tabeli**

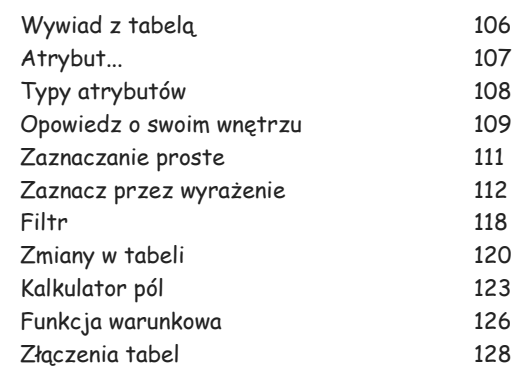

#### **Bazy danych przejmują władzę**

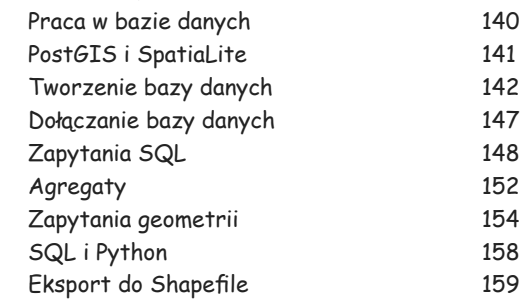

#### **Zawód – analityk**

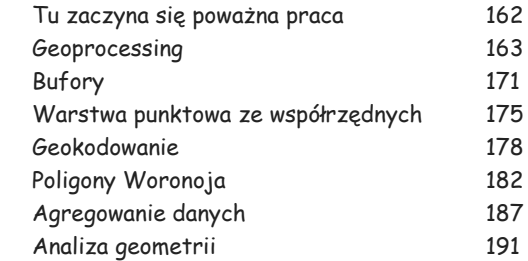

**6**

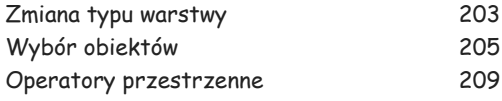

#### **wreszcie upraGniony awans!**

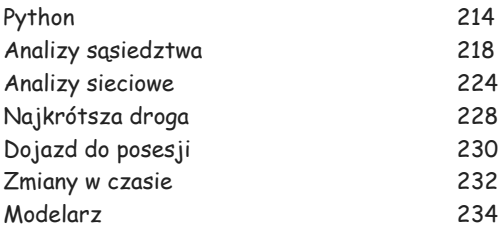

#### **WyGląd ma znaczeni<sup>e</sup>**

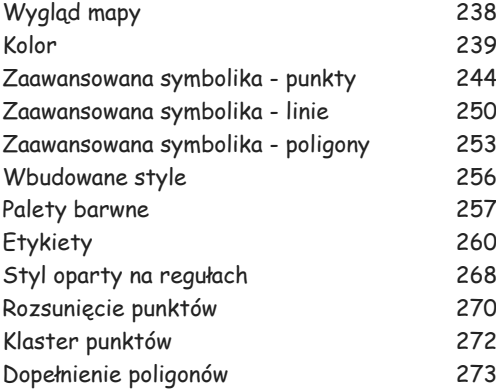

#### **mój szef chce mapy, <sup>a</sup> nie cyfr!**

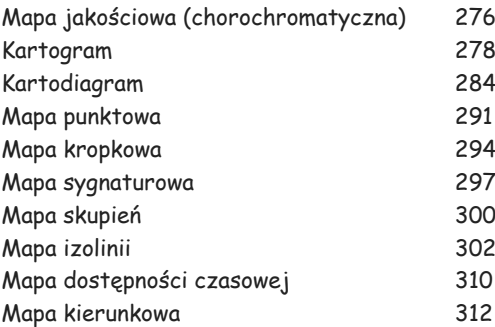

#### **Być słynnym malarzem (rastrowym)**

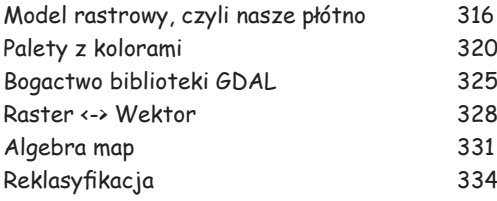

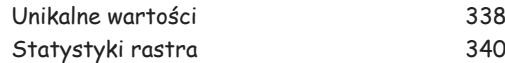

#### **trzeci wymiar**

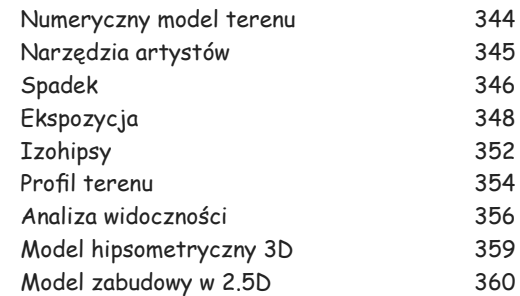

#### **efekty naszej pracy**

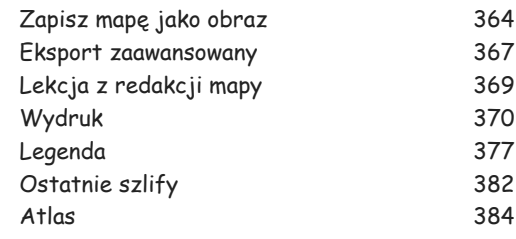

#### **działamy Onlin<sup>e</sup>**

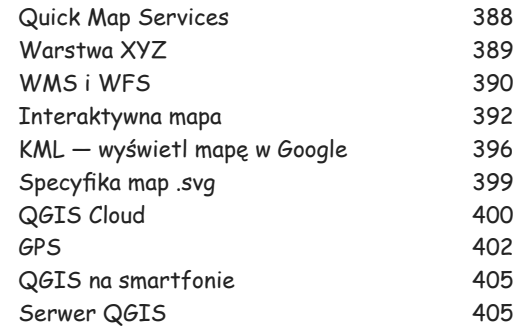

#### **przysypani wtyczkami**

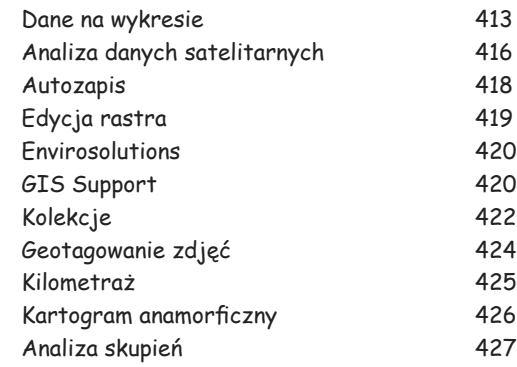

Kolejna strona

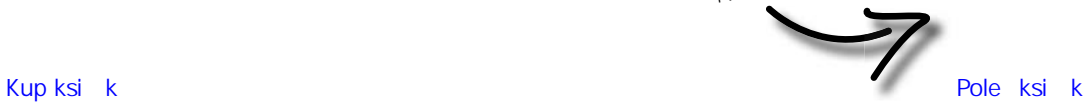

 **7**

#### **Dwanaście rzeczy, których tu nie było**

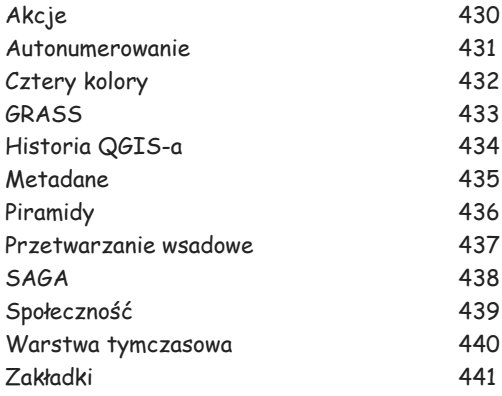

#### **Dodatki**

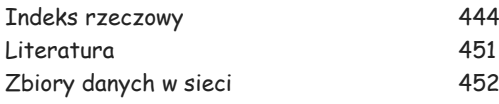

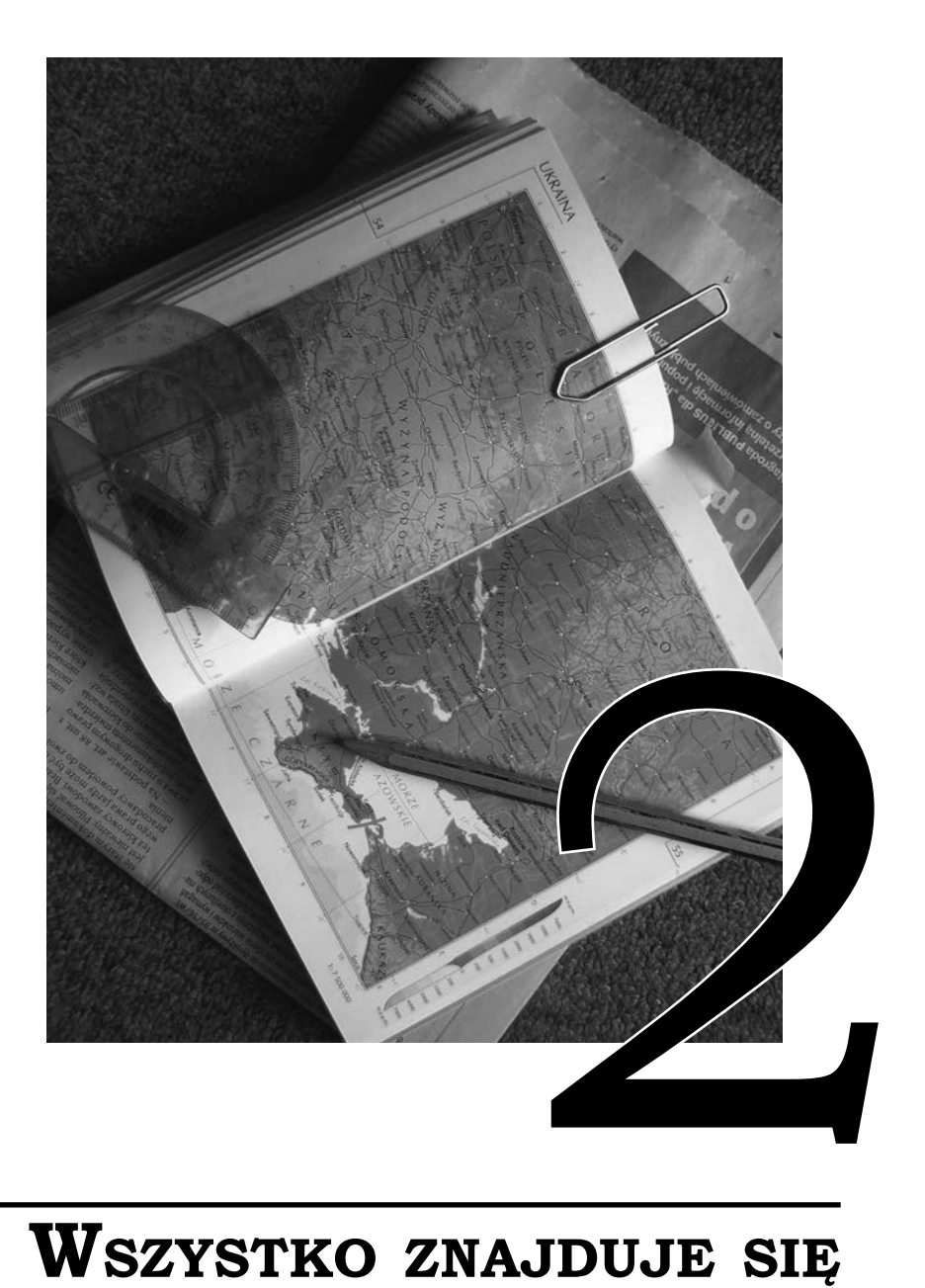

## **Wszystko znajduje się w przestrzeni**

Zawsze można wskazać, gdzie coś się znajduje (może z wyjątkiem kluczy i portfela). Jednak w praktyce słowny zapis położenia nie jest prosty. Aby ułatwić orientowanie się w przestrzeni, ludzie wymyślili różne sposoby odwzorowania rzeczywistości na kartce papieru i w efekcie powstały mapy. Bez map nie byłoby GIS-u.

## **pOznajmy ulę**

Oto Ula. Szatynka o brązowych oczach i lekko kręconych włosach. Nieustannie słucha muzyki. Lubi poznawać nowe rzeczy. Jest uparta i mówi prosto z mostu, jak coś jej się nie podoba. Niedawno skończyła studia, a komputer jest dla niej narzędziem pracy i rozrywki.

Ula, tak jak Ty, dopiero rozpoczyna swoją przygodę z GISem. Będzie towarzyszyć nam podczas tego kursu i czasem wtrącać swoje uwagi.

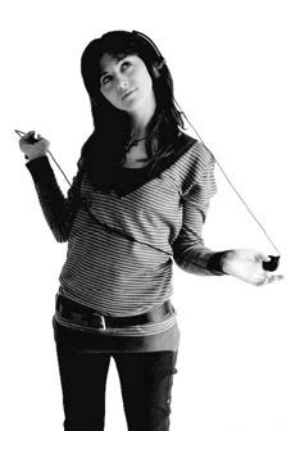

## **ziemia jest OkrąGła , a bramki są dWie**

W starożytnej Grecji powstała ważna koncepcja. Niejaki **Eratostenes** w III wieku p.n.e. twierdził, że Ziemia jest kulą, a co więcej, krąży wokół Słońca. Serio, idea Kopernika mogła znaleźć uznanie dużo wcześniej!

Dzisiaj jest to dla większości oczywiste. Wiesz pewnie nawet, że Ziemia nie jest idealną kulą (jak piłka), ale geoidą, czyli bryłą, której powierzchnia jest nieco spłaszczona i powykrzywiana. Ma to związek z gęstością skorupy ziemskiej i siłą grawitacji.

W życiu codziennym nie ma to większego znaczenia, więc w szkołach przedstawiamy Ziemię za pomocą globusów. Do obliczeń natomiast najlepiej uznać, że kształt Ziemi najbardziej jest zbliżony do bryły o regularnym kształcie, zwanej **elipsoidą**. Jeszcze do tego terminu wróce.

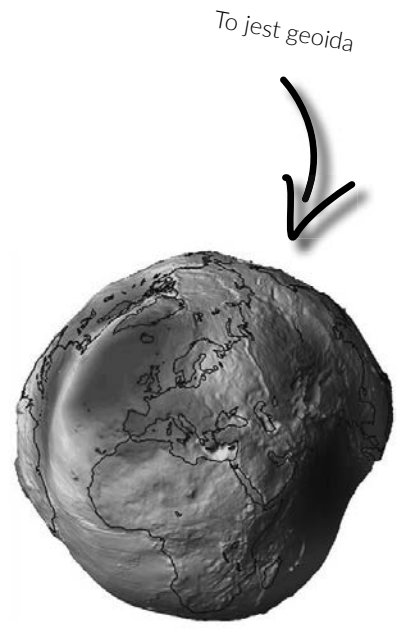

Jeżeli weźmiesz do ręki globus, możesz wskazywać palcem różne miejsca. Każdy obiekt na powierzchni Ziemi zawsze ma unikalne położenie.

A co z moim samochodem? Przecież on zmienia swoje położenie.

Tak, ale weź pod uwagę tylko chwilowy moment w czasie. Wyobraź sobie, że robisz zdjęcie powierzchni Ziemi. Wtedy zawsze można określić unikalne położenie każdego obiektu, również Twojego jadącego samochodu.

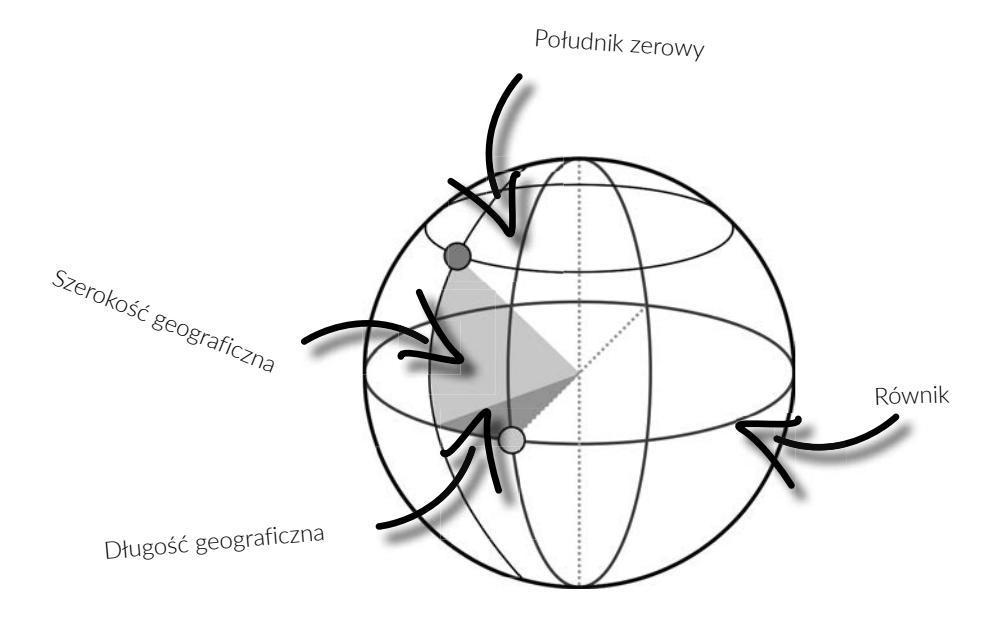

W celu precyzyjnego określenia położenia ludzie wymyślili szerokość i długość geograficzną. Umówili się, że szerokość będą mierzyć od równika na północ i na południe, a długość od południka zerowego na wschód i na zachód. Zatem każdy punkt na globusie możesz zlokalizować za pomocą dwóch wartości liczbowych. Ponieważ równik i południk zerowy to koła (przekroje kuli), jako miarę długości i szerokości geograficznej stosujesz wartość kąta w stopniach.

Przykładowo stadion olimpijski w Barcelonie ma współrzędne:

### 41.365215 N, 2.155975 E

czyli znajduje się około 41 stopni na północ od równika oraz około 2 stopni na wschód od południka zerowego.

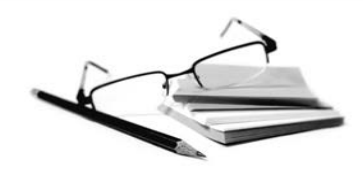

**Kropka** w tym zapisie oznacza oddzielenie części dziesiętnych od części całkowitej. Stosujemy tutaj (i w większości aplikacji komputerowych) zapis wywodzący się z krajów anglojęzycznych, gdzie separatorem jest kropka, a nie przecinek.

To, czy jako separator masz ustawioną kropkę, czy przecinek, wynika z ustawień Twojego komputera. W Windowsie możesz to zmienić w panelu sterowania w opcjach zaawansowanych regionu i języka. Najlepiej w GIS-ie używać kropki. Dzięki temu unikniesz później wielu problemów.

> Chwileczkę, ja uczyłam się na lekcjac<sup>h</sup> geografii o innym zapisie. Gdzie są minuty i sekundy?

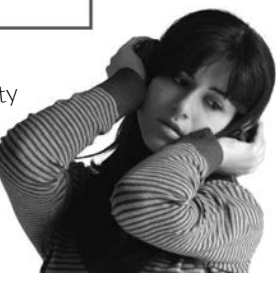

 $(0, 0)$ 

S

Już wyjaśniam.

Komputery stosują zapis dziesiętny, dzięki temu szybciej wykonują obliczenia. W GIS-ie też najłatwiej stosować taki zapis. Jeżeli masz wartości podane w minutach i sekundach, to przyda Ci się wskazówka, że jeden stopień to 60 minut lub 3600 sekund. Wiedza ta pozwala na przeliczenie, wzór niestety wymaga od Ciebie uzupełnienia:

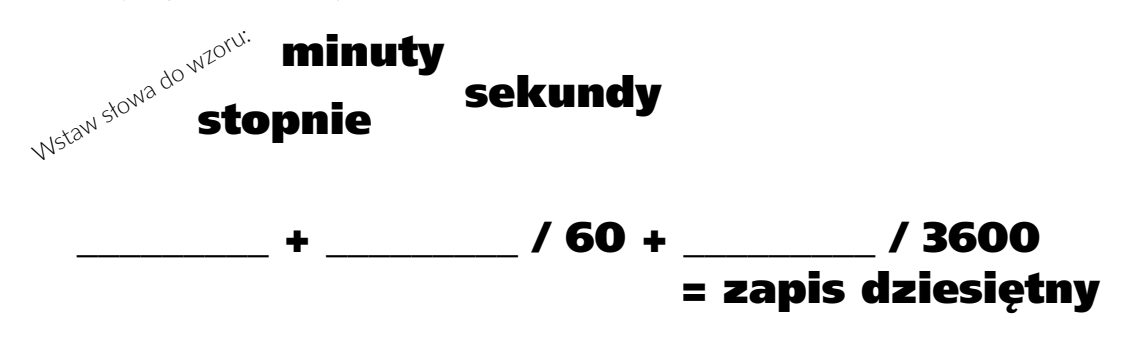

stopnie + minuty / 60 + sekundy / 3600 = zapis dziesiętny

## **odwzorowania**

Matematycy dowiedli, że nie da się w prosty sposób przedstawić powierzchni kuli na powierzchni **płaskiej**, jaką jest kartka papieru lub ekran komputera. Zawsze pojawią się zniekształcenia przynajmniej jednego z trzech elementów: powierzchni, odległości lub kątów.

Dlatego ludzie wymyślili **różne** sposoby minimalizowania tych zniekształceń. Powstały tak zwane **odwzorowania**.

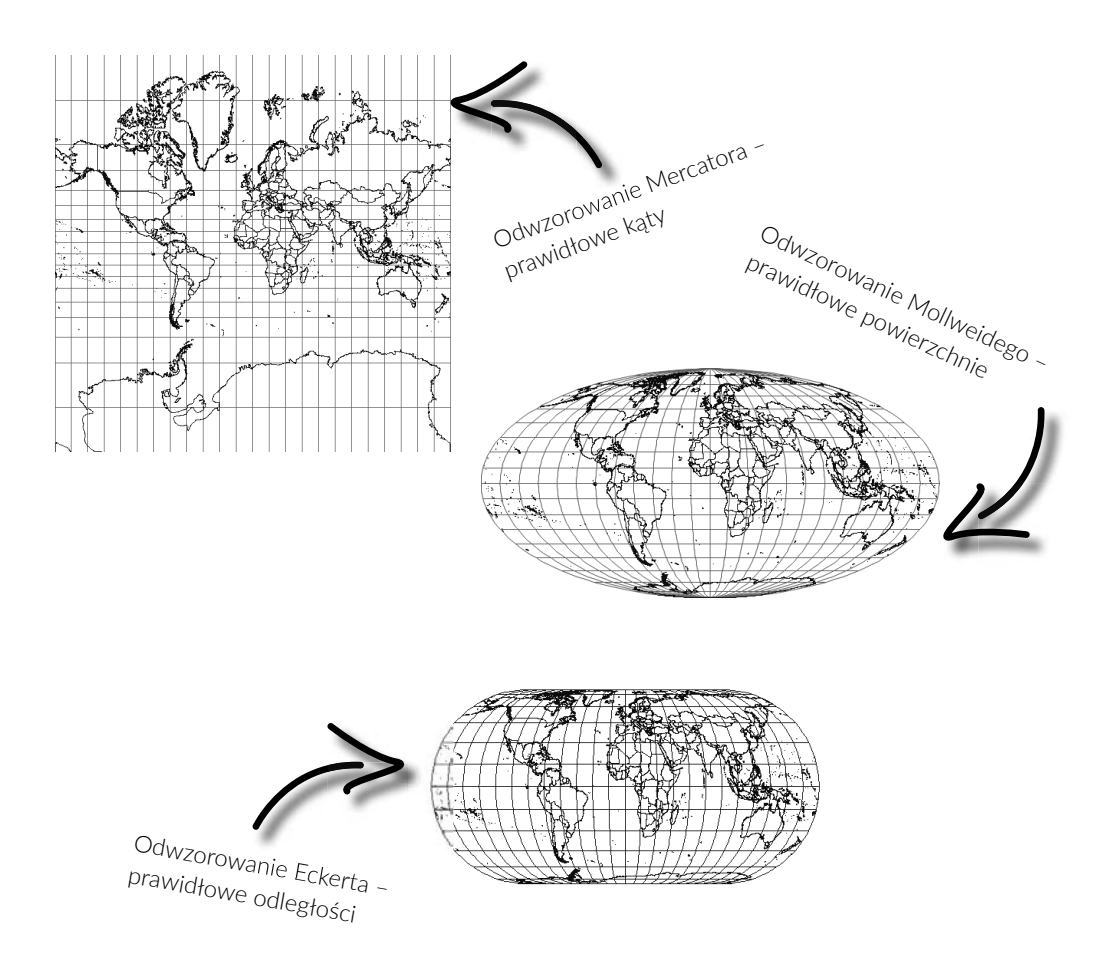

Ta różnorodność spowodowała spore problemy. Każde z odwzorowań było nieco inne, a zatem dwie mapy o różnych odwzorowaniach nie pasowały do siebie. Pamiętasz elipsoidę? W zależności od kształtu Ziemi w konkretnym miejscu (np. na obszarze Polski) można użyć innej, bardziej dopasowanej do tego terenu (lokalnej) elipsoidy. Nie mówiąc o punkcie przyłożenia oraz o ustaleniu początku układu...

Poczekaj! Do tej pory rozumiałam, ale używasz zbyt wielu nowych terminów!

Mniejsza o nie. Rysując płaską mapę, musisz uwzględnić wiele cech, w tym terminy wymienione powyżej. Powstaje wtedy tak zwany układ współrzędnych. Najistotniejsze jest to, że można przedstawić lokalizację obiektu (współrzędne w przestrzeni) za pomocą różnych układów, z których każdy ma inne parametry.

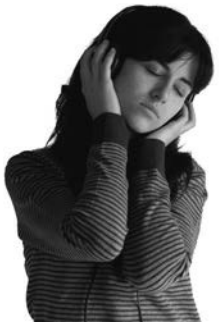

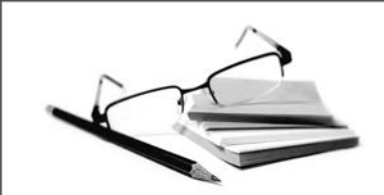

Warto tutaj wspomnieć o jeszcze jednej możliwości. Do tej pory korzystaliśmy z odwzorowań przestrzeni geograficznej, czyli południków i równoleżników. Jednak możesz podejść do problemu w odmienny sposób. Wyznacz w dowolnym miejscu punkt zerowy. Ja wyznaczyłem go w miejscu, w którym teraz stoję. Mogę powiedzieć że stadion w Barcelonie znajduje się 507 km na południe oraz 1127 km na zachód od tego punktu. Są to wartości w kilometrach, a zatem jest to **siatka kilometrowa**, a nie geograficzna. Jest ona przydatna, gdy chcesz wykonywać analizy w tych jednostkach (kilometrach lub metrach).

#### Nie potrzebujesz wiedzy o układach współrzędnych, aby wykorzystywać GIS. Musisz jednak zawsze wiedzieć, z jakiego układu korzystasz w swoim projekcie.

## **układy Współrzędnych – skomplikowana gra**

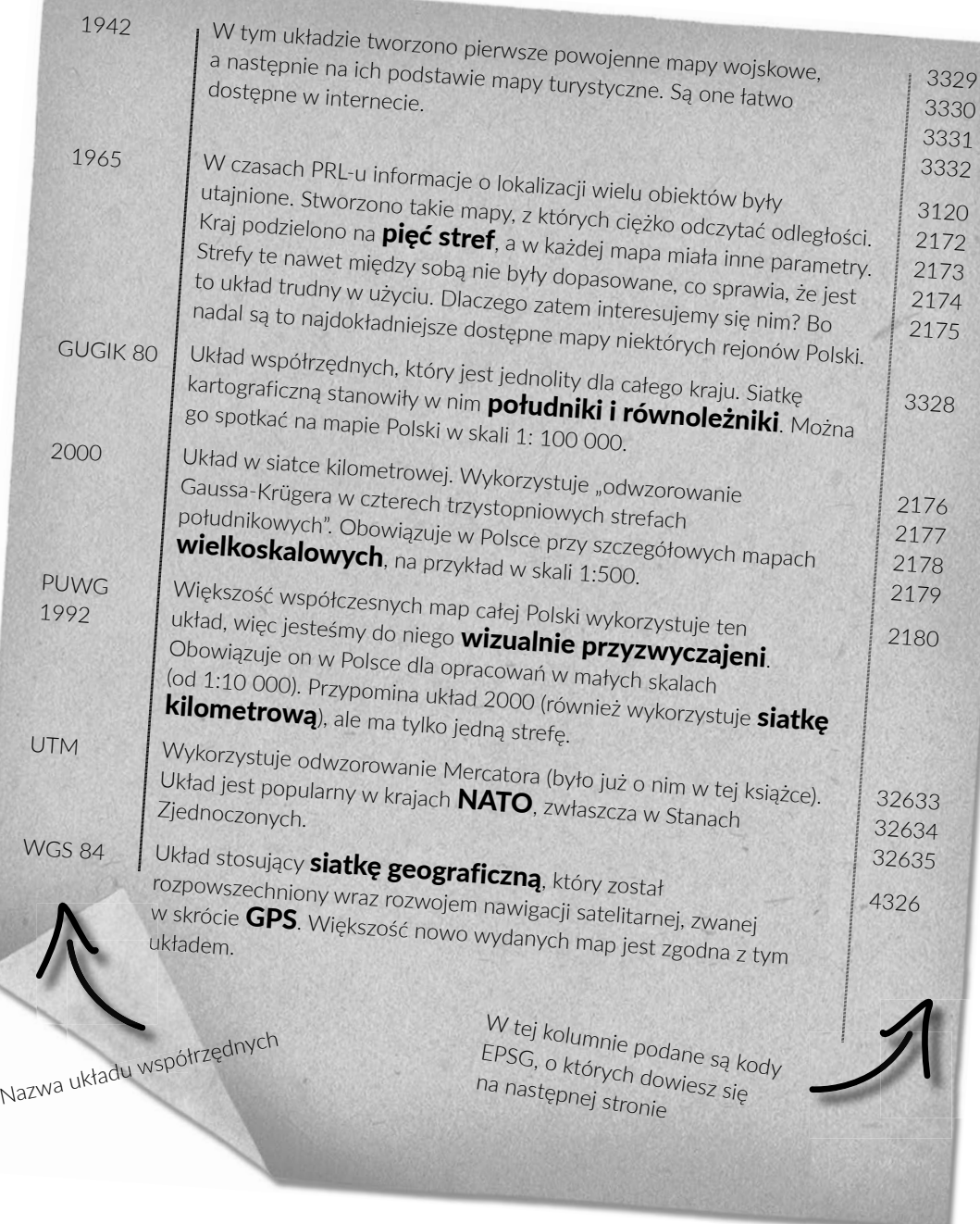

W tabeli powyżej wymieniłem najpopularniejsze układy współrzędnych w Polsce. Zwykle będziesz używać któregoś z nich.

Czym są kody **EPSG**? Zawsze precyzyjniej jest identyfikować coś po numerze, a nie po nazwie. Dlatego organizacja European Petroleum Survey Group wprowadziła numeryczne identyfikatory układów współrzędnych. W QGIS-ie można przeszukiwać układy zarówno po nazwie, jak i po kodzie. Niektórzy na EPSG mówią SRID.

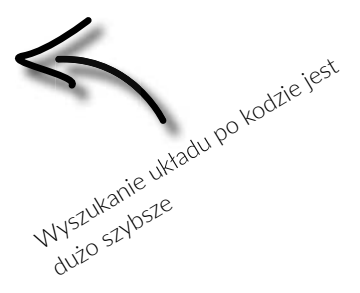

Na pewno potrafisz z pamięci narysować przybliżone kontury Polski. Ten kształt wynika z Twojego dotychczasowego doświadczenia z mapami – takie mapy są bowiem najczęściej spotykane atlasach i książkach. Jeżeli będziesz tworzyć własną mapę, zastanów się, wybierając układ, do którego kształtu odbiorcy są przyzwyczajeni. Poniżej widać dwie mapy Polski. Obie są poprawne, a jedynie wyświetlone w dwóch różnych układach.

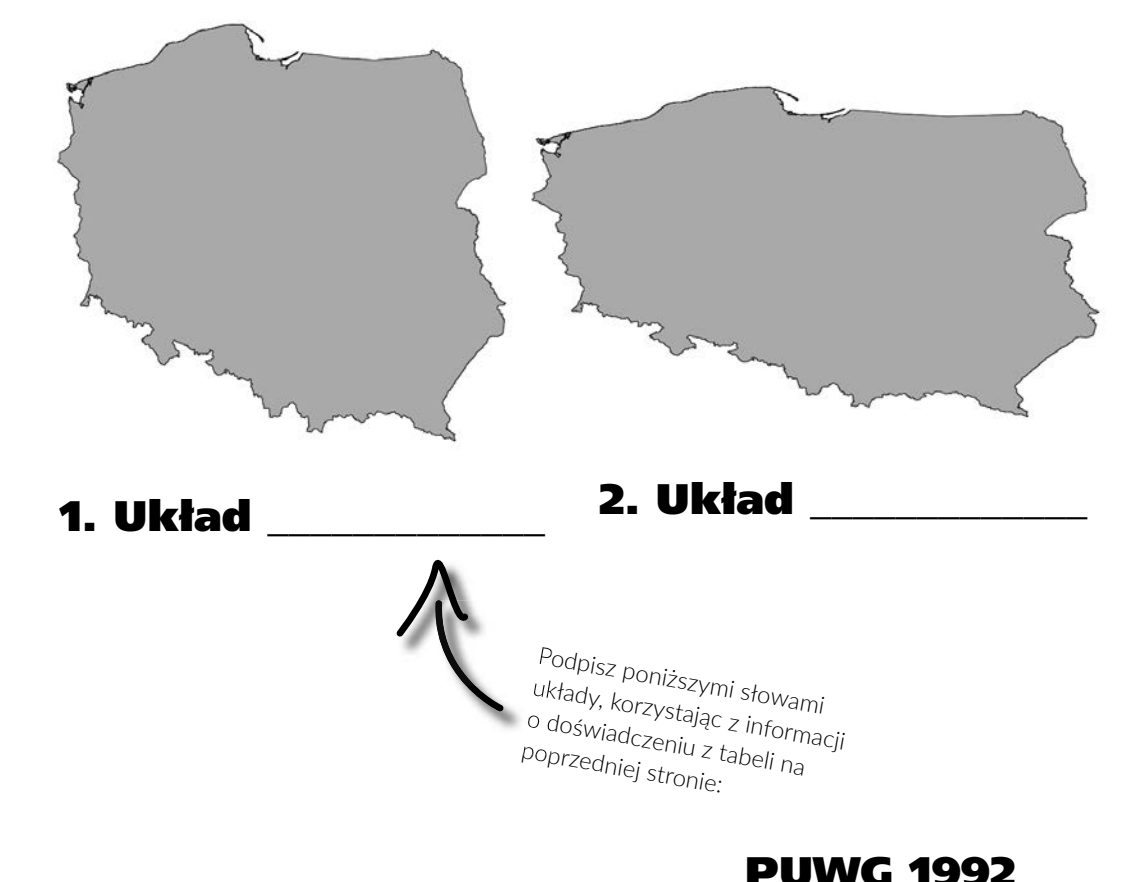

WGS 84

## **nO dObrze, ale Gdzie W tym jest Gis?**

Racja, to, co powiedziałem do tej pory, to informacje z dziedziny zwanei **kartografia**.

Dzięki GIS-owi możesz jednocześnie wyświetlać w tym samym oknie programu mapy wykonane z wykorzystaniem różnych układów współrzędnych, ale musisz sprawić, aby komputer się w nich nie pogubił. Zawsze podczas wczytywania mapy musi być jasno określone, jaki ma ona układ współrzędnych.

## Podczas otwierania mapy najważniejszym parametrem jest układ współrzędnych

## **definicja gis**

Systemy Informacji Geograficznej (GIS) to gromadzenie, aktualizowanie, przetwarzanie, wizualizowanie i udostępnianie informacji przestrzennej z wykorzystaniem sprzętu komputerowego, zasobów danych, oprogramowania oraz ludzi, którzy tym się zajmują.

(Mało kto lubi definicje, zatem bardzo ją uprościłem)

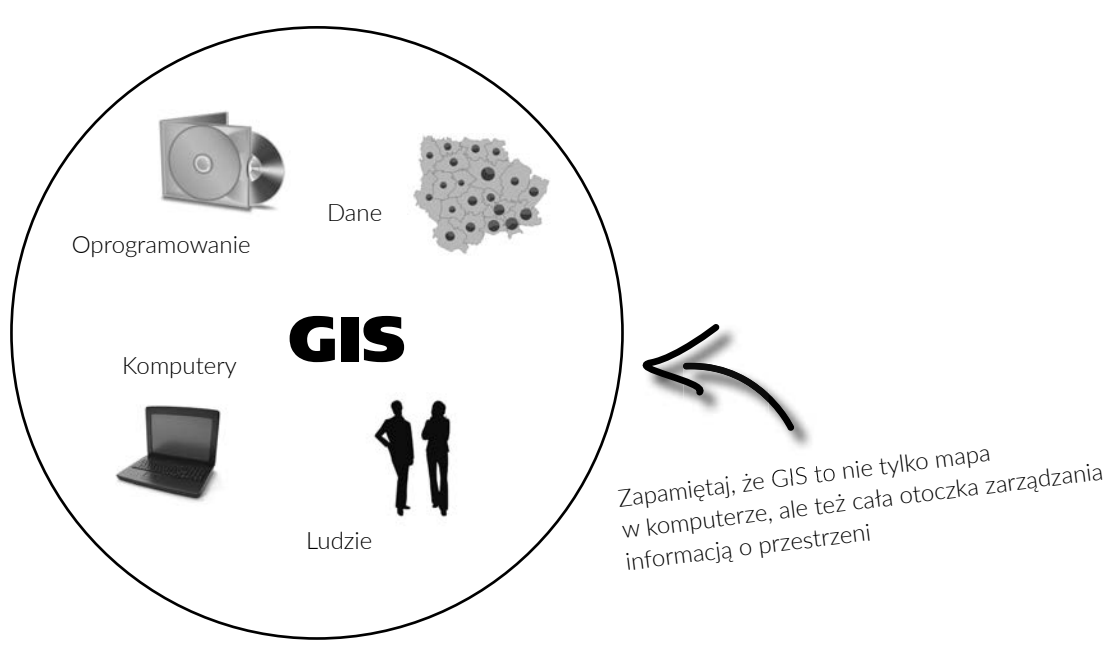

#### **26** Kup księżką poleć książką Poleć książką Poleć książką Poleć książką Poleć książką

## PROGRAM PARTNERSKI **GRUPY HELION -**

# 1. ZAREJESTRUJ SIĘ<br>2. PREZENTUJ KSIĄŻKI

Zmień swoją stronę WWW w działający bankomat!

Dowiedz się więcej i dołącz już dzisiaj! http://program-partnerski.helion.pl

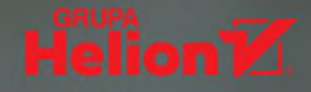

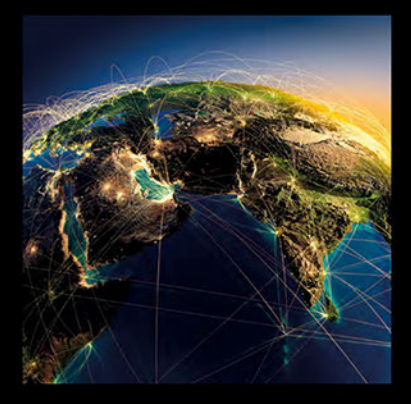

## Świat w zasięgu Twojej mapy

"Mam narysować mapę? Przecież ja nic nie pamiętam z geografii!" — znasz ten ból? Sama myśl o przedstawieniu jakichś danych przestrzennych, naniesieniu trasy na mapę albo wyborze na niej obiektów powoduje, że czujesz dreszcze? Czy jesteś informatykiem, dziennikarzem, psychologiem, handlowcem, czy logistykiem — te umiejętności mogą Ci się przydać. Jeżeli nie znasz tajników kartografii, dzięki tej książce odkryjesz je bezboleśnie. W dodatku będzie to całkiem przyjemne doświadczenie, bo w zasiegu jednego wskazania myszka czeka na Ciebie OGIS!

Dla niewtajemniczonych: QGIS to otwarte, bezpłatne oprogramowanie pozwalające w intuicyjny sposób zarządzać istniejącymi zbiorami geograficznymi dostępnymi w internecie, tworzyć własne dane, wykonywać analizy przestrzenne i - przede wszystkim - publikować ciekawe mapy. Program jest niezwykle prosty w obsłudze, ma ogromną bibliotekę rozszerzeń do bardziej szczegółowych potrzeb, co wiecej, wystepuje w polskiej wersii jezykowej i wspiera go także polskojezyczna społeczność. Warto wiec nauczyć się z niego korzystać, najlepiej z naszą sympatyczną przewodniczką Ulą, z którą między innymi:

- opanujesz zarówno podstawowe, jak i zaawansowane funkcje oprogramowania QGIS
- nauczysz się tworzyć w QGIS czytelne plany i mapy
- zapoznasz się z praktycznymi wskazówkami, jak poprawnie wykonać swoją pracę
- dowiesz się, jak przestrzennie przedstawiać i analizować dane z tabel
- zobaczysz, co jeszcze można zrobić z wykorzystaniem znajomości jezyków SOL, Leaflet i Python
- będziesz się nieźle bawić przy odwzorowywaniu swojego świata w formie mapy w komputerze

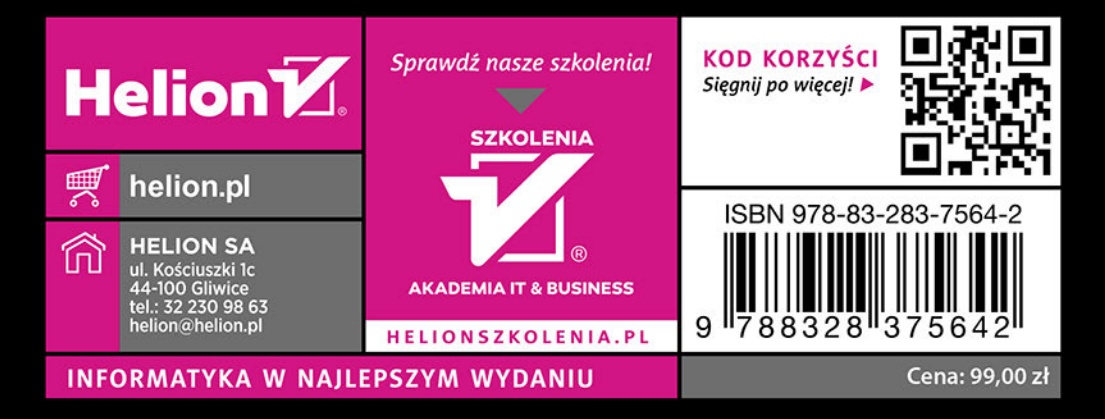